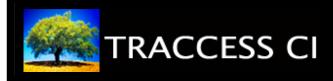

## **INTERPRET BOOKMARKS**

## **Before You Begin**

Ensure that you have read and understood the resources within the **Interpret Bookmarks** Sub Process before completing this exercise.

If there is a Knowledge Assessment for this Task, it should also be completed prior to beginning this exercise.

## Learning Exercise

In order to organize your bookmarks, create the following folders under the Bookmarks menu: Tasks and Resources.

In the Processes that you are assigned, create a bookmark that falls into each of the above bookmarks.

Once you have created your bookmarks, test them to make sure they are saving in the correct location (using the Bookmark menu).

## **Feedback & Evaluation**

When you have completed this exercise, request a Capability Assessment from your supervisor. Your supervisor will contact you regarding scheduling of the Capability Assessment.